## **TUGAS AKHIR**

# **WEB MANAGEMENT TV STREAMING ONLINE MENGGUNAKAN USB TV TUNNER**

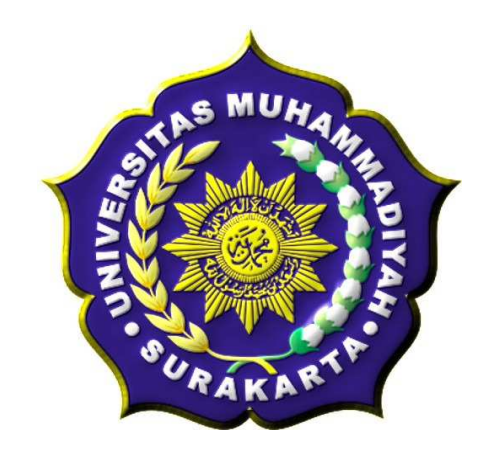

### **TUGAS AKHIR**

Diajukan Untuk Memenuhi Tugas dan Syarat-syarat Guna Memperoleh Gelar Sarjana Teknik Pada Fakultas Teknik Jurusan Elektro Universitas Muhammadiyah Surakarta

Disusun oleh :

 **NAMA : YULI ADI PURNOMO** 

 **NIM : D 400 060 017** 

# **JURUSAN TEKNIK ELEKTRO FAKULTAS TEKNIK UNIVERSITAS MUHAMMADIYAH SURAKARTA**

**2011** 

#### **LEMBAR PERSETUJUAN**

Tugas Akhir dengan Judul:

## **WEB MANAGEMENT TV STREAMING ONLINE MENGGUNAKAN USB TV TUNNER**

Telah diperiksa, disetujui, dan disyahkan pada: Hari : Tanggal :

Mengetahui

Pembimbing 1 Pembimbing 2

(M. Kusban, S.T., M.T.) (Umi Fadlilah, S.T.)

#### **HALAMAN PENGESAHAN**

Tugas Akhir ini telah dipertahankan dan dipertanggungjawabkan didepan Dewan Penguji Tugas Akhir guna melengkapi tugas-tugas dan memenuhi syarat-syarat untuk memperoleh gelar Sarjana Teknik Jurusan Teknik Elektro Universitas Muhammadiyah Surakarta.

Hari :

Tanggal :

## DENGAN JUDUL

## **WEB MANAGEMENT TV STREAMING ONLINE MENGGUNAKAN USB TV TUNNER**

#### Dosen Penguji:

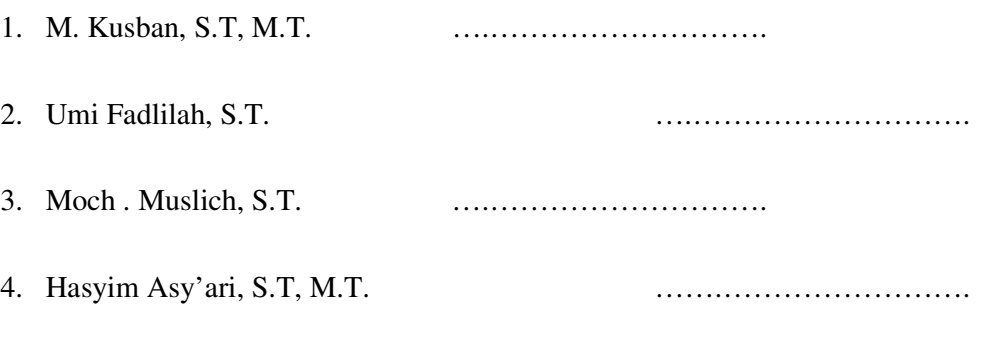

Mengetahui,

Dekan Ketua

Fakultas Teknik Jurusan Teknik Elektro

(Ir. Agus Riyanto, M.T. ) (Ir. Jatmiko, M.T.)

#### **KATA PENGANTAR**

مستحقق التذالية

Assalamu'alaikum Wr.Wb.

Puji syukur kehadirat Allah SWT yang telah memberikan kenikmatan, hidayah serta inayahnya, sehingga sampai saat ini masih diberikan kesempatan untuk beribadah padaNya. Sholawat serta salam untuk Nabi Muhammad SAW yang penulis nantikan safaatnya.

Pembuatan Web Management TV *Streaming* Online Menggunakan USB TV *Tunner* diharapkan bisa bermanfaat bagi mahasiswa lain dan kepada masyarakat umum sebagai ilmu yang dapat dikembangkan lagi.

Penelitian tugas akhir ini masih tergolong sederhana dan penulis masih merasa ada kekurangan di dalamnya. Namun demikian dalam pengerjaan, dengan harapan dapat memberikan sumbangsih dalam menambah khazanah keilmuan dan semoga dapat beguna bagi penulis secara pribadi maupun para pembaca. Oleh karena itu, kritik dan saran yang konstruktif sangat penulis harapkan.

Selesainya Tugas Akhir ini tentunya tidak lupa atas bantuan dari berbagai pihak dengan tulus ikhlas dan kerendahan hati penulis mengucapkan rasa terimakasih sebesar-besarnya kepada :

- 1. Bapak Prof. Bambang Setiadji, selaku Rektor UMS.
- 2. Bapak Ir. Agus Riyanto, M.T. selaku Dekan Fakultas Teknik Universitas Muhammadiayah Surakarta.
- 3. Bapak Ir. Jatmiko, M.T. selaku Ketua Jurusan Teknik Elektro Universitas Muhammadiayah Surakarta
- 4. Bapak Muhammad Kusban, S.T., M.T. selaku Pembimbing I dalam Tugas Akhir ini.
- 5. Ibu Umi Fadlilah, S.T. selaku Pembimbing II dalam Tugas Akhir ini.
- 6. Bapak Moch. Muslich, S.T. dan Bapak Dedi Ary Prasetya, S.T. selaku Dewan Penguji dalam Tugas Akhir ini.
- 7. Bapak/Ibu Dosen yang telah membimbing dan memberikan ilmunya selama ini kepada kami dan khususnya saya pribadi.

Wassalamualaikum. Wr.Wb.

Surakarta, Juli 2011

Yuli Adi Purnomo

#### **MOTTO**

Kebenaran dan Kejujuran adalah Kunci dari Segalanya, jadi Aku akan membela kebenaran dan kejujuran walau dengan nyawa sekalipun.

Menuntut ilmu merupakan hal yang harus kita lakukan, tetapi ilmu yang kita dapat yang kita kembangkan harus memiliki nilai yang berguna bagi orang lain dan tidak melanggar dari ajaran agama Islam.

Maka apabila kamu telah selesai (dari sesuatu urusan), kerjakanlah dengan sungguh-sungguh (urusan) yang lain. (Al-Insyrah : 7)

Dan hanya kepada Tuhanmulah hendaknya kamu berharap. (Al-Insyrah : 8) "Setiap kesulitan pasti ada jalan keluarnya apabila kita bisa bersabar dan selalu mengingat Allah SWT, karena hanya kepada Nyalah segala kebaikan dan kebenaran."

#### **PERSEMBAHAN**

- 1. Ibunda tercinta Sitti Maemuna, yang selalu membimbing, mendoakan, memberikan motifasi dan selalu berharap semoga kelak aku bisa menjadi insan yang berbakti kepada agama, orang tua, bangsa dan negara serta bisa membahagiakannya kelak nantinya.
- 2. Ayahanda tercinta Sularto, S.Pd. yang selalu bekerja keras memberikan dorongan, motifasi serta memberikan nafkahnya untuk keberhasilan Ku.
- 3. Kakak ku tercinta mbak Yani dan mas Anis atas semua nasihat, dan dukungannya yang telah diberikan, semoga ALLAH selalu melapangkan rizkinya kepada mbak yani sekeluarga dan mendidik keponakankeponakanku menjadi anak yang sholehah dan berbakti pada orang tua.
- 4. Adek ku tercinta adek Ayu, Ilham dan Arjun yang selalu mendukung saya dalam segala hal.
- 5. Sayangku tercinta Kurnia Nurul Afifah yang selalu menemani hari-hariku dan selalu membantu aku dalam berprestasi, serta yang aku harapakan bisa jadi istri yang baik, sholehah dan penuh kasih sayang
- 6. Terima kasih kepada keluargaku yang berada di Sulawesi maupun yang berada di boyolaliyang tidak dapat saya sebutkan satu persatu yang telah mendukung kesuksesan saya.
- 7. Terima kasih kepada keluarga sayangku yang selama ini memberikan motifasi untuk mendapatkan gelar sarjana.
- 8. Terima kasih kepada Dosen-dosen khususnya dosen Fakultas Tenik Jurusan Elektro dan dosen UMS pada Umumnya.
- 9. Teman-teman Dinamik yang sesalu berbagi dalam kesusahan dan kesenangan selama kurang lebih lima tahun, dan selalu memberikan motifasi dalam prestasi dan pendidikan.
- 10. Temen-temen Elektro, khususnya angkatan 2006 yang tidak dapat disebutkan satu-persatu, terimakasih telah bersedia berbagi ilmu, berbagi pengalaman kepada ku.
- 11. Terima kasih mas Arif Rohman hakim atau mas tengkleng yang sudah membantu dalam pembelajaran tentang linux sehingga saya bisa mengerjakan tugas akhir ini.
- 12. Temen-temen Kost projo.
- 13. Bapak/ibu kos, terimakasih telah memberikan tempat beristirahat selama saya berada di Solo.
- 14. Semua pihak yang telah membantu ku yang tidak dapat aku sebutkan satupersatu

#### **KONTRIBUSI**

Dengan segala kerendahan hati yang dalam, berikut adalah daftar kontribusi yang berhubungan dengan tugas akhir ini :

- 1. Penulis berterus terang belum sepenuhnya memahami sistem operasi Ubuntu, penulis banyak berkomunikasi dengan teman-tengan komunitas pengguna ubuntu yang ada di forum Ubuntu Indonesia, sehingga Penulis dapat menyelesaikan Tugas Akhir ini.
- 2. Penulis mendapatkan bahan yang bersumber dari berbagai buku dan internet, kemudian dikembangkan sesuai dengan keinginan dan kebutuhan.
- 3. Penulis menggunakan Macromedia Dreamweaver 8 sebagai editor web pada Tugas Akhir ini.

Demikian daftar kontribusi yang penulis sampaikan dengan sebenarbenarnya dan penulis bertanggung jawab atas kebenaran tersebut diatas.

Mengetahui

Pembimbing I Pembimbing II

( M. Kusban, ST, MT.) (Umi Fadlilah, S.T.)

## **DAFTAR ISI**

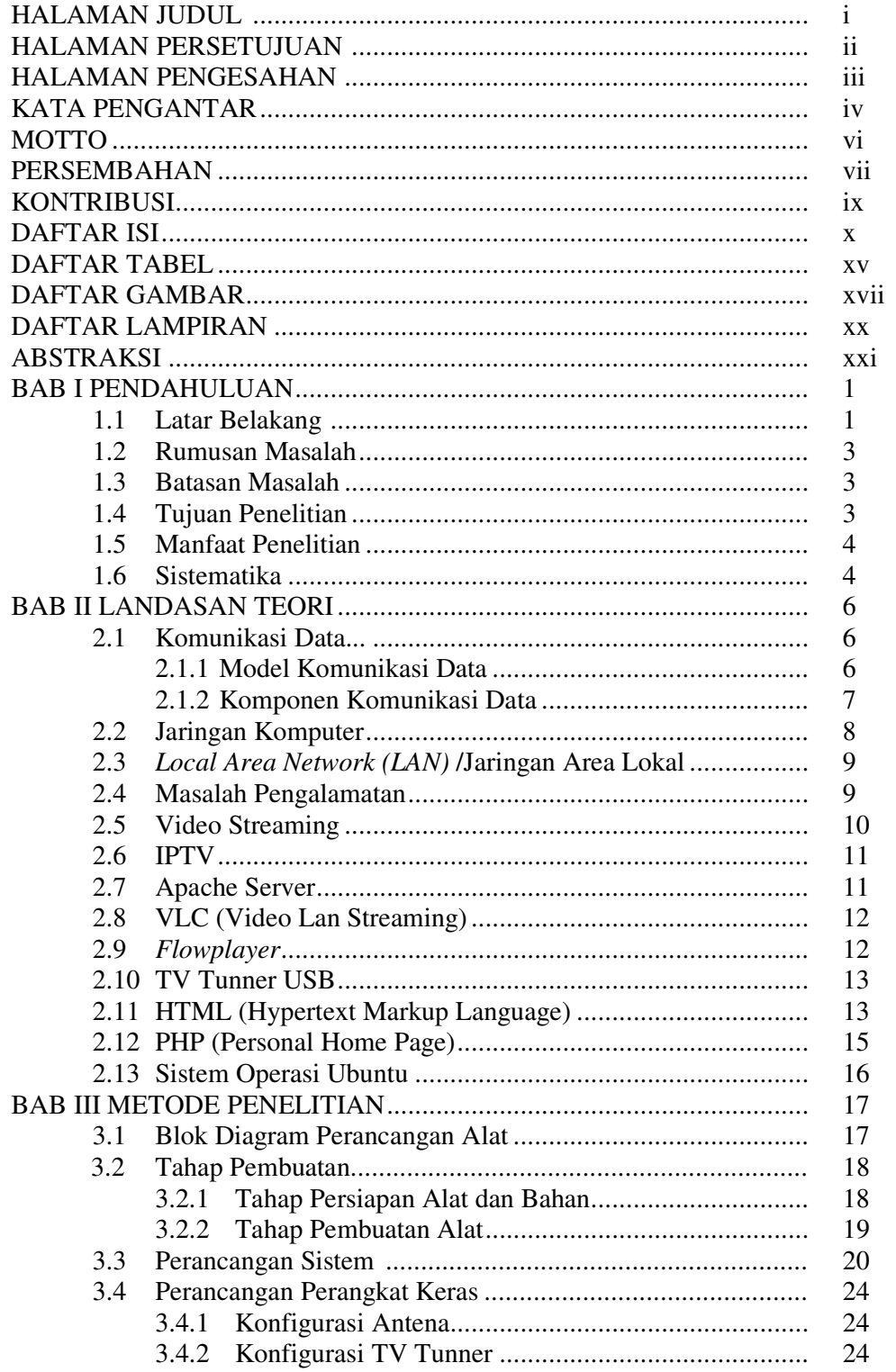

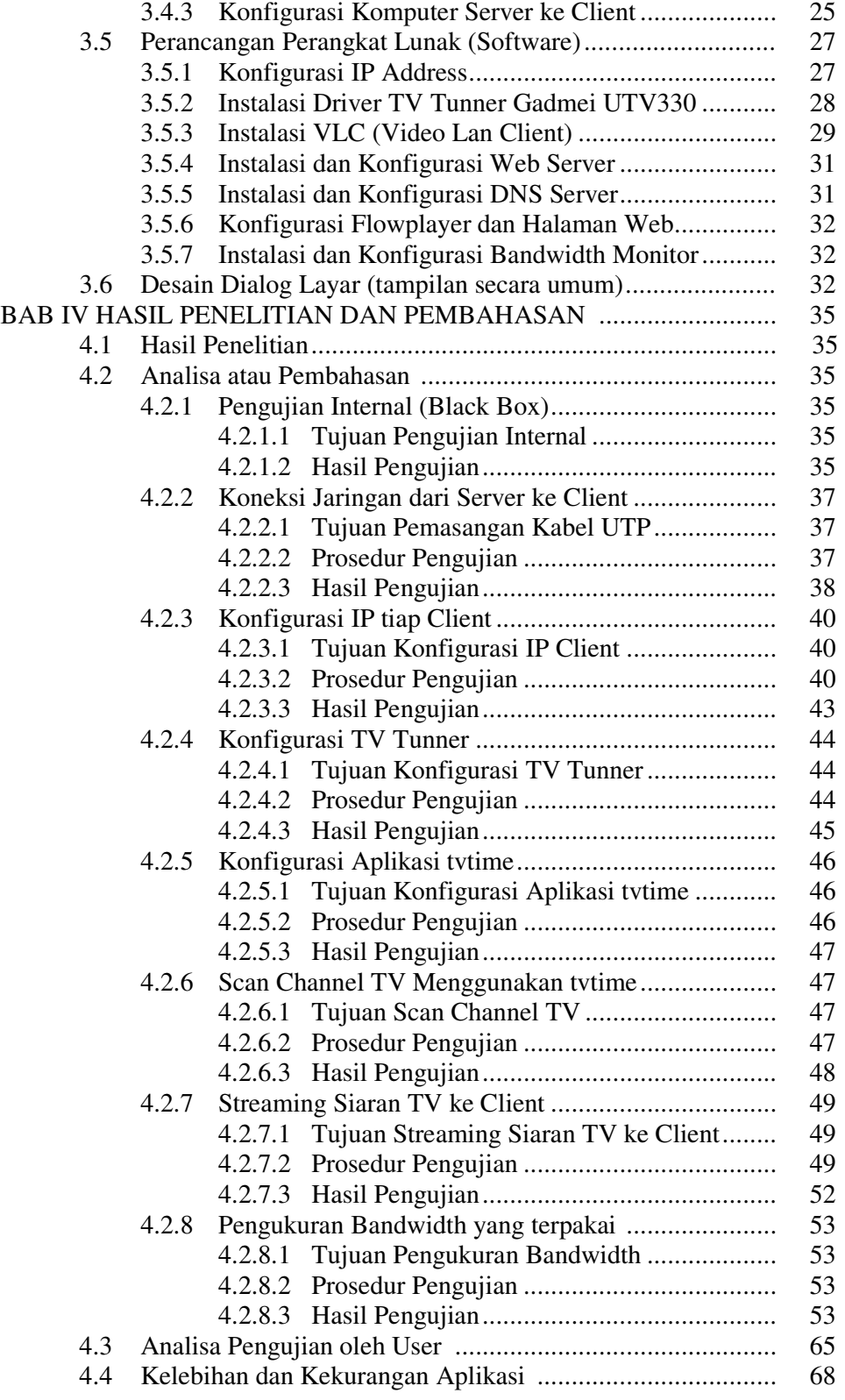

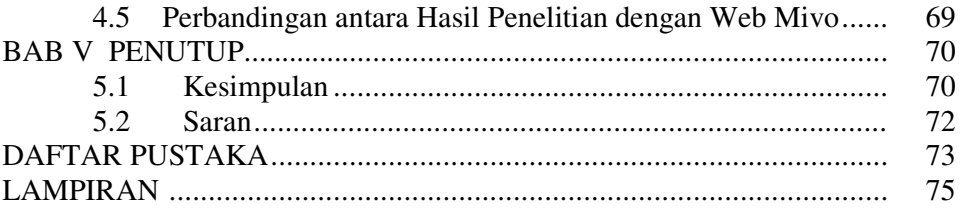

## **DAFTAR TABEL**

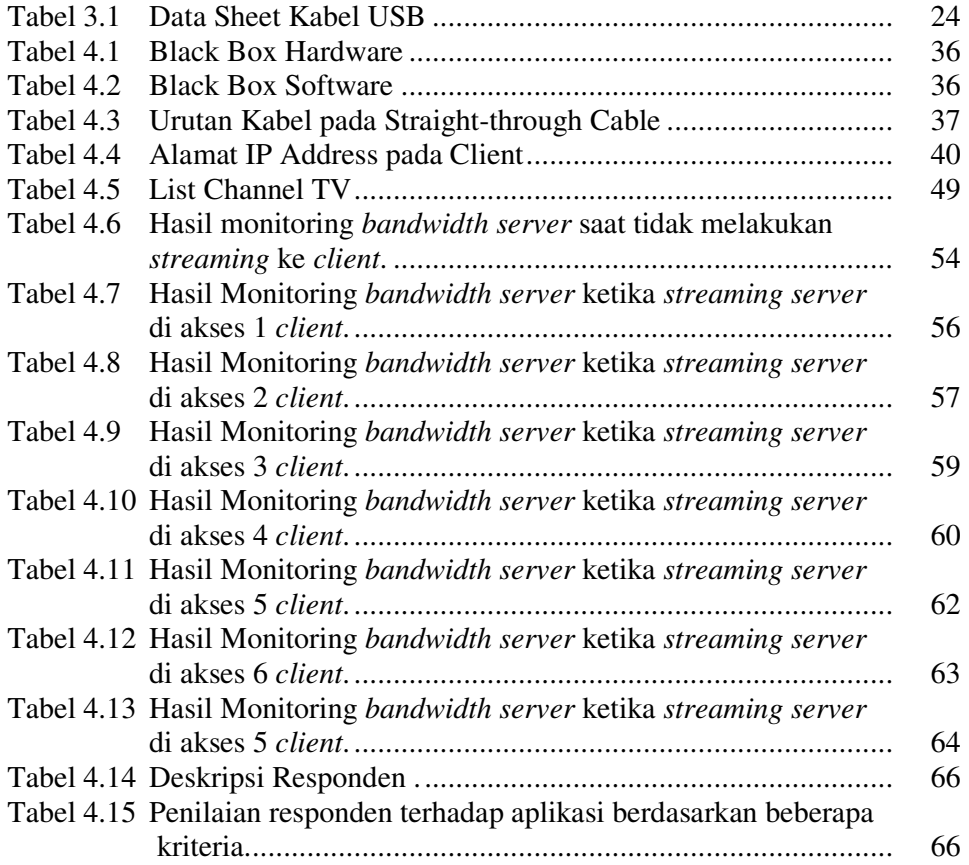

## **DAFTAR GAMBAR**

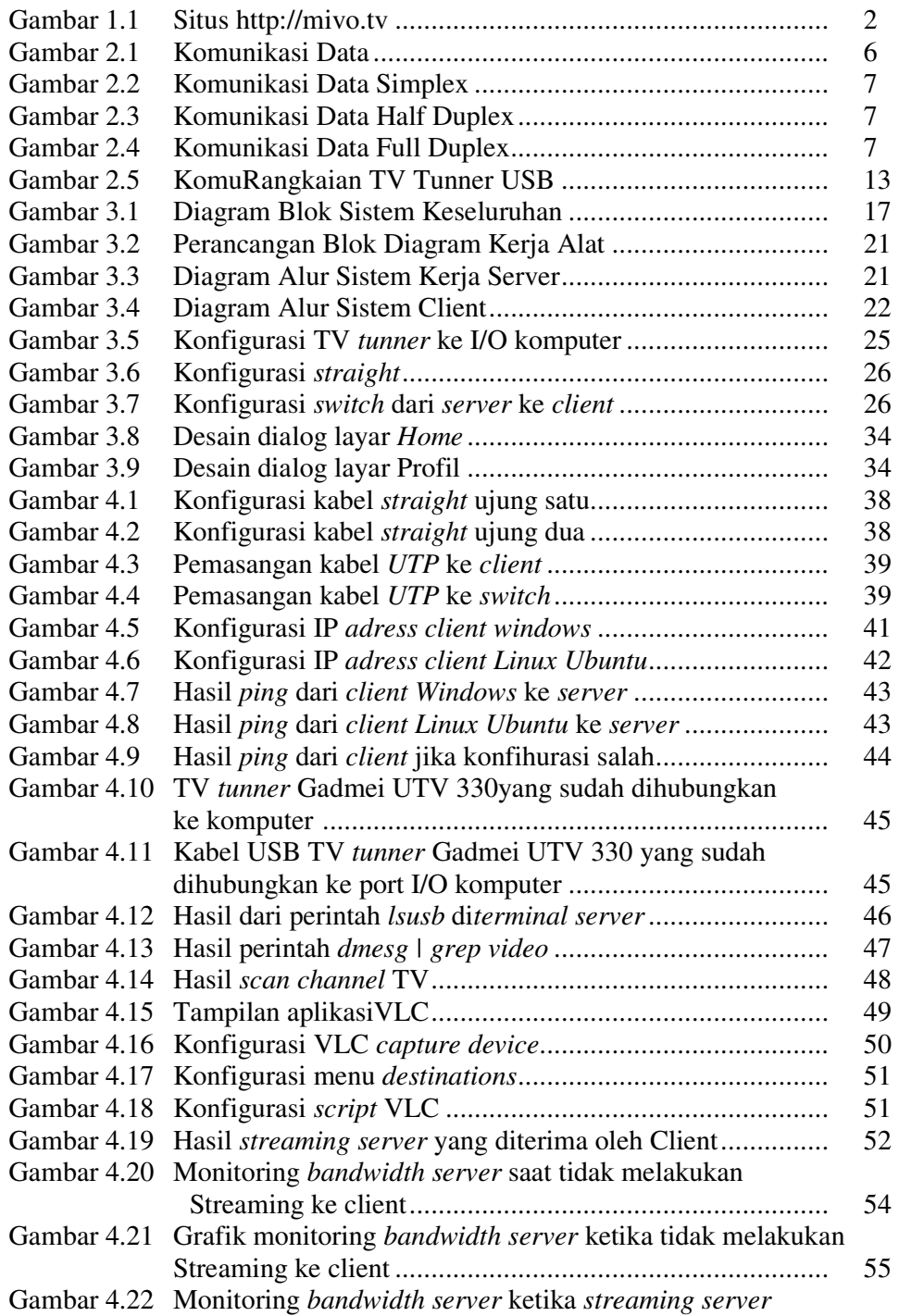

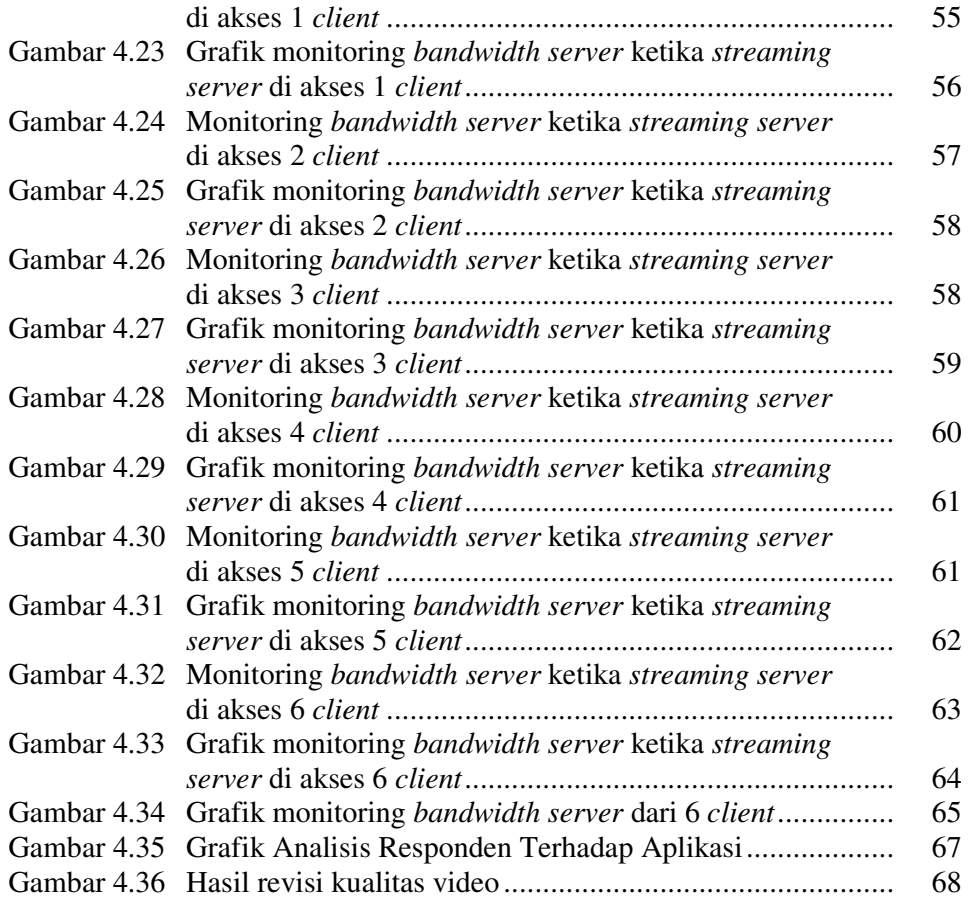

## **DAFTAR LAMPIRAN**

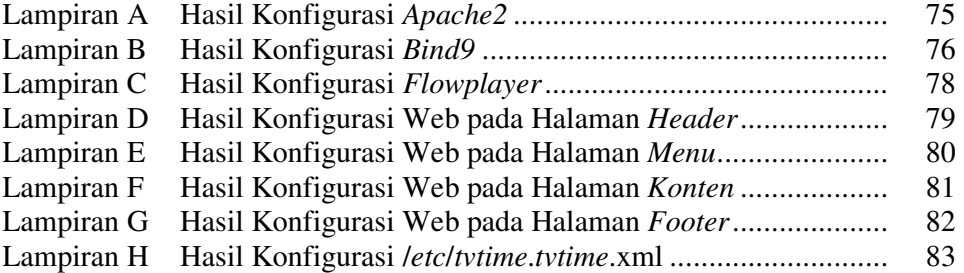

#### **ABSTRAKSI**

Perkembangan teknologi dibidang informasi sangat berkembang dengan pesat. Salah satu media informasi yang saat ini berkembang adalah media internet, berbagai informasi dapat diperoleh dengan cepat dan terkini melalui media internet. Memanfaatkan media internet dengan tidak meninggalkan media informasi lain seperti televise, maka penulis membuat sebuah layanan web dengan menyajikan siaran televise secara *online* atau biasa disebut dengan TV *streaming*. TV *streaming* atau IPTV merupakan teknologi yang saat ini berkembang dengan pesat, dengan adanya IPTV ini penulis bisa memperkenalkan kepada masyarakat tentang IPTV.

Media informasi dengan IPTV ini sangat berguna bagi masyarakat, karena dengan biaya murah masyarakat dapat menikmati siaran televisi. IPTV yang digunakan pada penelitian ini menggunakan TV *Tunner* sebagai sumber *streaming*nya dan menggunakan jaringan lokal. Membutuhkan sebuah *server* untuk men*streaming* siarang televise ke *client* dan membutuhkan sebuah TV *Tunner* untuk menangkap siarang televise kemudian di*streaming* menggunakan aplikasi VLC.

Pembuatan IPTV pada jaringan lokal sangat baik, karena tidak membutuhkan waktu lama untuk men*streaming* siarang televise ke *client* dibanding dengan menggunakan jaringan internet. Pembuatan IPTV ini sangat baik pada perkantoran yang memiliki jaringan lokal, sehingga setiap kariawan bisa menikmati siaran televisi. Hasil video yang didapat pada penelitian ini dalam bentuk *flv*, dan membutuhkan *server* dengan spek yang baik, agar menghasilkan kualitas *video* dan *audio* yang baik. IPTV sudah banyak dinikmati oleh masyarakat umum jadi perkembangan IPTV ini sudah bisa diterima oleh masyarakat sebagai media informasi modern yang saat ini berkembang.

**Kata-kunci** : Media Informasi, IPTV, TV *Streaming*, TV *Tunner*.